**ACTIVIDADES DE RECUPERACION TODOS LOS PERIODOS O CUALQUIERA DE ELLOS DEL AREA DE INFORMATICA**

*BIENVENIDOS ESTUDIANTES, ACÁ ENCONTRARÁN LAS ACTIVIDADES PROPUESTAS PARA LOS DIFERENTES PERIODOS. VAMOS A INTERACTUAR TODOS JUNTOS PARA LOGRAR LOS OBJETIVOS PROPUESTOS EN EL ÁREA. EXITOS PARA TODOS...*

#### *ACTIVIDAD 1: Actividad de clase.*

*Realizar 15 diapositivas en Power Point con términos sacados del siguiente glosario, las diapositivas que lleven buena presentación, animación, copiar los 15 términos en el cuaderno y guardar el archivo en la carpeta correspondiente al tercer periodo.*

# Glosario para navegantes

Administrador de un sitio web: Webmaster. Persona encargada de la gestión y el mantenimiento técnico de un sitio web.

Antivirus: Programa que detecta la presencia de [virus](http://www.educ.ar/educar/docentes/tecnologia/egb3/final.jsp?url=TUTOR006/#vi) en archivos y en la memoria principal de la computadora. El antivirus evita que el virus se copie a otros archivos. La constante aparición de nuevos virus informáticos exige la actualización frecuente del antivirus.

Aplicación: Programa que cumple funciones específicas orientadas a las necesidades del usuario, por ejemplo: planilla de cálculo o electrónica, procesador de textos, gestor de base de datos, sistemas orientados a la gestión administrativa.

Archivo adjunto: Attachment. Archivo que se envía a través de un mensaje de correo electrónico. Arroba (@): Símbolo que se utiliza en las direcciones de [correo electrónico](http://www.educ.ar/educar/docentes/tecnologia/egb3/final.jsp?url=TUTOR006/#corre). Se coloca entre el nombre de la cuenta y el dominio, por ejemplo: [ayuda@escuela.educ.ar.](mailto:ayuda@escuela.educ.ar)

Bajar: Download. Operación por la cual un usuario descarga en su computadora copias de archivos ubicados en otra computadora a la que está conectado en red.

Bit: Unidad mínima de información en el sistema de numeración binario. Cada carácter alfabético, dígito, señal o función que procesa la computadora está definido por una combinación de bits (0 y 1).

Bps (bits por segundo): Medida de velocidad de transmisión de datos.

Browser: Navegador.

Buscador: Los buscadores son sitios diseñados para facilitar al usuario el hallazgo de determinada información en Internet. El servicio que ofrecen los buscadores se basa en sistemas combinados de hardware, software y, en muchos casos, la intervención de personas que evalúan y seleccionan los sitios.

Más información en "[Búsqueda de información útil en Internet"](http://www.educ.ar/educar/docentes/tecnologia/egb3/final.jsp?url=TUTOR006/final.jsp?url=TUTOR006%2FBITAC.HTM&area=17&nivel=4&id=106043&tipo=170) .

Byte: Serie de 8 bits. La capacidad de los dispositivos que almacenan información se mide en

bytes. 1.024 bytes equivalen a un Kilobyte (Kb).

Caché: Memoria temporaria de la computadora. De acuerdo con la configuración del navegador y con el tipo de páginas web que se visitan, esta memoria puede mantener una copia de las últimas páginas visitadas, lo cual mejora el tiempo de respuesta cuando se las vuelve a recorrer.

Compresión: Operación que reduce el tamaño de uno o varios archivos. Permite ahorrar espacio libre en el disco rígido y transmitir la información más rápidamente. La compresión de los archivos se realiza por medio de programas específicos (compresores).

Más información sobre [compresores](http://www.educ.ar/educar/docentes/tecnologia/egb3/final.jsp?url=TUTOR006/final.jsp?url=TUTOR005%2FCOMPRE.HTM&area=17&nivel=4&id=106070&tipo=170) .

Correo electrónico: E-mail. Sistema de mensajería electrónica por el cual se puede intercambiar textos y archivos con uno o varios usuarios.

Cracker: Persona capaz de desproteger programas y hacerlos susceptibles de copia. Ver también Pirata informático.

Dirección de correo electrónico: Conjunto de caracteres que identifica a un usuario de correo electrónico. Sus partes son: nombre de la cuenta + @ + dominio, por ejemplo: [ayuda@escuela.educ.ar.](mailto:ayuda@escuela.educ.ar)

Dirección de un sitio o página web: URL (Uniform Resource Locator). Información que permite identificar con precisión el tipo y la ubicación de los recursos en Internet. Básicamente, se trata de la extensión al contexto de redes del concepto "nombre de archivo y ruta de acceso". Sus partes pueden ser:

- **Protocolo de transferencia**, por ejemplo: http (Hypertext Transfer Protocol o Protocolo de Transferencia de Texto).
- **Identificador del tipo de servicio**, por ejemplo: www (World Wide Web).
- **Dominio**
	- o Nombre, por ejemplo: me (Ministerio de Educación).
	- $\circ$  Tipo de organización responsable del sitio o finalidad del sitio, por ejemplo: gov (gubernamental).
	- o País: ar (Argentina).
- **Archivo**, por ejemplo: index1.html.

Los ejemplos indican que la página inicial del Ministerio de Educación del gobierno argentino es: http://www.me.gov.ar/index1.html.

Dominio: Información que identifica a un grupo de usuarios que comparten una misma "porción" de red (servidores, cuentas, recursos).

Download: Bajar.

E-mail: Correo electrónico.

Enlace: Link. Hipervínculo. Palabra o frase que funciona como unión a otra página. Esta página puede estar en una computadora situada en cualquier lugar del mundo, ya que en el momento de la creación del enlace se le asigna la dirección, o URL, a la que se dirige. El enlace suele aparecer subrayado y destacado en otro color.

En línea: On line. Modo de trabajo con conexión a una red.

FTP (File Transfer Protocol): Protocolo de transferencia de archivos.

Fuera de línea: Off line. Modo de trabajo sin conexión a una red.

Gigabyte: 1.024 Mb.

#### Hacker: Pirata informático.

Hipertexto: Texto que contiene enlaces a otros textos, permitiendo un recorrido no secuencial de la información.

Hipervínculo: Enlace. Link.

Home page: Inicio.

Host: Servidor.

Html (HyperText Markup Language): Lenguaje que permite crear documentos hipertextuales y multimediales. Los documentos con extensión html se visualizan mediante navegadores. Http (HyperText Transfer Protocol): Protocolo que permite la transferencia de archivos hipertextuales en Internet.

Inicio: Home page. Habitualmente, página de ingreso a un sitio web.

Internet: Red de redes de computadoras. Red de telecomunicaciones considerada la mayor del mundo.

IP (Internet Protocol): Protocolo utilizado en Internet para transferir datos fragmentándolos en forma de "paquetes".

ISP (Internet Service Provider): Proveedor.

Kilobyte (Kb): 1.024 bytes. 1.024 Kb equivalen a un Megabyte (Mb).

LAN (Local Area Network): Red de computadoras físicamente cercanas entre sí. En este tipo de redes, en general, la conexión entre computadoras se realiza a través de cables.

#### Link: Enlace. Hipervínculo.

Megabyte (Mb): 1.024 Kb. 1.024 Mb equivalen a un Gigabyte (Gb).

Módem: Dispositivo que permite transferir datos a través de la red telefónica.

Navegador: Browser. Aplicación que permite visualizar documentos html y navegar por Internet. Más información sobre [navegadores](http://www.educ.ar/educar/docentes/tecnologia/egb3/final.jsp?url=TUTOR006/final.jsp?url=TUTOR004%2FHNAVEG.HTM&area=17&nivel=4&id=106036&tipo=170) .

### Off line: Fuera de línea.

On line: En línea.

Página web: Archivo en formato html publicado en Internet.

Pirata informático: Hacker. Experto en informática capaz de entrar en sistemas cuyo acceso es restringido. Ver también Cracker.

Protocolo: Conjunto de normas y estándares que permiten la comunicación y el intercambio de información entre computadoras o redes de computadoras con diferentes tecnologías y sistemas operativos. El protocolo utilizado en Internet es el TCP/IP.

Proveedor: ISP (*Internet Service Provider*). Empresa que suministra conexión y acceso a los servicios de Internet.

Proxy: Servidor que se ubica entre una red interna e Internet. Se lo utiliza para almacenar las páginas web más solicitadas por los usuarios de la red interna, lo que acelera el tiempo de carga. Red: Sistema de comunicaciones e intercambio de información que se crea mediante la conexión de dos o más computadoras administradas por un sistema operativo específico.

Servidor: Host. Computadora conectada a una red que se encarga de las peticiones de datos, el correo electrónico, la transferencia de archivos o cualquier otro servicio brindado a esa red.

Shareware: Software que puede ser utilizado de manera gratuita durante un período de prueba.

Sitio: Determinado conjunto de páginas web vinculadas entre sí con una coherencia temática.

TCP/IP (Transmission Control Protocol/Internet Protocol): Protocolo que rige todas las comunicaciones entre todas las computadoras de Internet.

Telnet: Protocolo estándar de Internet que permite operar una computadora desde una terminal remota.

URL (Uniform Resource Locator): Dirección de un sitio o página web.

Usenet Newsgroups: Servicio de Internet por el cual los usuarios, en forma similar al correo electrónico, expresan sus ideas sobre determinados temas.

Virus informático: Programa creado especialmente para invadir computadoras y redes, y manipular la información almacenada en ellas. Puede alterar o destruir archivos y la configuración de la computadora.

WAN (*Wide Area Network*): Red de computadoras ubicadas físicamente a gran distancia unas de otras. En este caso, la telecomunicación se establece a través de tecnologías como enlaces microondas o comunicaciones satelitales.

Web: WWW (World Wide Web).

Webmaster: Administrador de un sitio web.

WWW (*World Wide Web)*: Web. Literalmente "telaraña mundial". Conjunto total de documentos html residentes en distintos servidores de Internet.

# ACTIVIDAD 2:

# CONSULTAR Y CONTESTAR LAS SIGUIENTES PREGUNTAS EN EL CUADERNO:

- 1. Realiza una sopa de letras con 15 términos del glosario anterior:
- 2. Qué es el paquete Microsoft office y para que nos sirve:
- 3. Qué es Microsoft Word y para que nos sirve:
- 4. Qué es Microsoft Power Point y para que nos sirve:
- 5. Establece diferencias entre los dos programas anteriores:
- 6. Dibujar las ventanas de cada uno de los programas anteriores con sus barras de herramientas principales:
- 7. Qué son las redes sociales y para que se utilizan:
- 8. Qué es lo malo de la internet:

# *ACTIVIDAD 3:*

### *REALIZAR LA SIGUIENTE SOPA DE LETRAS EN EL CUADERNO Y BUSCAR 8 COMPONENTES O TÉRMINOS DE INFORMÁTICA, CONSULTAR EL CONCEPTO DE CADA UNO EN DICCIONARIO O INTERNET:*

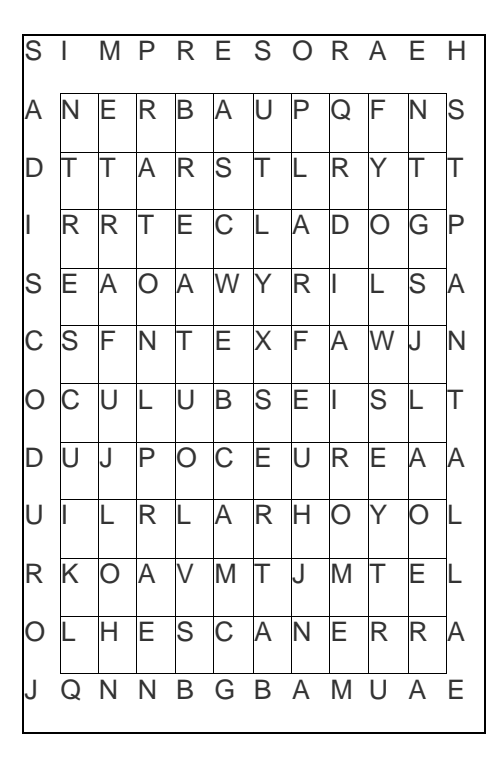

# *ACTIVIDAD 4:*

*REALIZAR EL SIGUIENTE CRUCIGRAMA EN EL CUADERNO, LEER LAS HORIZONTALES Y VERTICALES EN LA PARTE DE ABAJO PARA RESOLVERLO...*

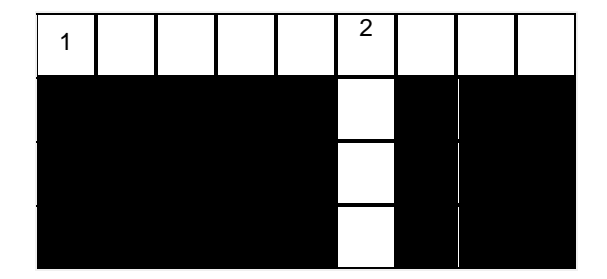

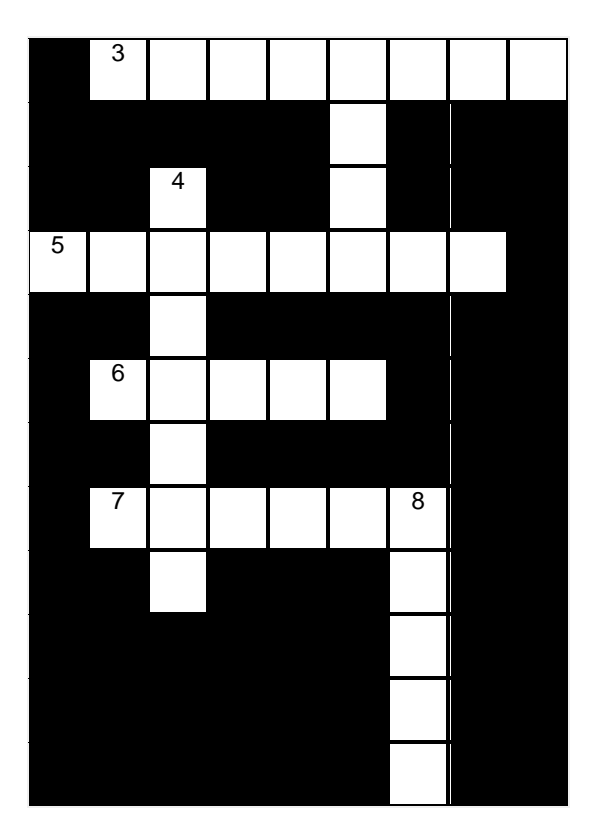

*HORIZONTAL: 1. Dispositivo que permite obtener una copia en papel de cualquier información HORIZONTAL: 3. Conjunto de elementos físicos que constituyen un ordenador HORIZONTAL: 5. Dispositivo de almacenamiento de capacidad 1,44 Mb*

*HORIZONTAL: 6. Mouse*

*HORIZONTAL: 7. Mini cámara digital que permite digitalizar imágenes en movimiento, empleada principalmente para realización de videoconferencias en red*

*VERTICAL: 2. Conjunto de órdenes que controlan el trabajo que realiza el ordenador*

*VERTICAL: 4. Dispositivo empleado para digital imágenes en papel*

*VERTICAL: 8. Dispositivo que permite al ordenador emplear el teléfono para enviar y recibir datos*

# VIDEO:

[http://www.videoson.tv/proteccion-a-los-animales/no-al-maltrato-animal-video\\_b2e248cbb.html](http://www.videoson.tv/proteccion-a-los-animales/no-al-maltrato-animal-video_b2e248cbb.html)

# *ACTIVIDAD 5*

**PELIGROS DEL INTERNET Leer el texto, hacer un resumen en el cuaderno y responder las preguntas …**

### **[Nace el primer centro Europeo para tratar el abuso de Internet](http://elmundosalud.elmundo.es/elmundosalud/2003/09/05/neuropsiquiatria/1062773879.html)**

Aunque día a día se revelan nuevos beneficios de Internet, los efectos negativos también están presentes. ¿Cuáles son? A nivel emocional, aunque Internet crea parejas a veces también las rompe. Aquellos que podrían ser considerados 'adictos', además de abandonar a sus amigos del 'mundo real', a veces ignoran a su pareja e incluso a sus hijos. También puede acarrear muchos problemas físicos como los dolores de espalda, obesidad por la falta de ejercicio o trastornos del sueño. En casos extremos puede provocar la pérdida del puesto de trabajo por una bajada drástica en la productividad. .Así mismo, se cree que la Red podría producir una pérdida de la capacidad para relacionarse con los demás o timidez extrema. Los usuarios, acostumbrados al anonimato propio del ciberespacio, son incapaces de mantener relaciones cara a cara. Esta idea contrasta con un estudio realizado en Berlín en 1995, donde se afirma que los navegantes de Internet suelen ser más sociables y estar mejor integrados, ya que cuentan con mejores posibilidades de comunicación. .Aun existiendo la duda de si la 'adicción' a Internet existe como tal y de si ha de ser tratada como una patología, los centros, páginas web y psicólogos que ofrecen ayuda son cada vez más. En cuanto a los Institutos que tratan este trastorno destacan como pionero el de Pittsburgh (EE UU) y el nuevo que se ha creado en Boltenhagen (Alemania), especializado en jóvenes de 10 a 17 años. Según ha declarado a elmundosalud.com su directora, Ute Garnew, tratan cualquier tipo de dependencia a los medios de comunicación e información. "Las niñas muestran más 'adicción' a la televisión y los niños a los juegos de ordenador". También hay una serie de centros que tratan esta materia a pesar de estar especializados en las adicciones en general. En este sentido, Alcohólicos Anónimos parece estar estudiando la posibilidad de abrir un departamento especial dedicado al abuso de Internet. Irónicamente, la Red es la que alberga una mayor cantidad de recursos enfocados a solucionar el problema. Tests para medir el nivel de adicción, grupos de ayuda 'on line' o guías sobre el trastorno, son algunas de las soluciones que se ofrecen en la Web. Como todo lo relacionado con la nueva tecnología, la adicción a Internet es un concepto difícil de abarcar por la cantidad de opiniones y factores implicados. Unos elementos llevan a otros, igual que ocurre en la red, lo que impide establecer una sola dirección. Sin embargo, el consejo que se puede extraer, después de analizar todas las opiniones sobre el tema, es que lo fundamental es 'navegar' con prudencia y de forma inteligente para evitar posibles 'naufragios'.

1. Porque es importante el internet…

- 2. Que paginas importantes visitas en internet…
- 3. Que redes sociales conoces en internet…
- 4. Cuáles son los peligros del mal uso del internet…

#### *ACTIVIDAD 6*

RESOLVER EN EL CUADERNO EL SIGUIENTE TALLER DE REPASO, COPIAR 10 TERMINOS DESCONOCIDOS Y CONSULTARLOS EN INTERNET PARA LA PROXIMA CLASE:

**El monitor, la impresora y las cornetas son dispositivos:**

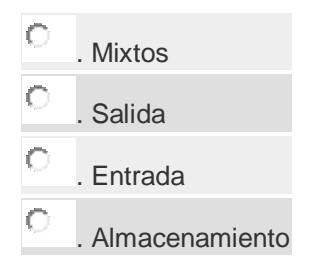

**La impresora multifunción es un ejemplo de dispositivos:**

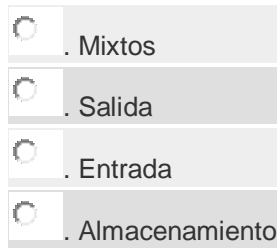

**Microsoft Word o Microsoft Excel es un ejemplo de software de:**

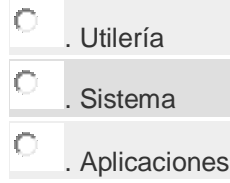

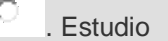

# **Qué característica básica diferencia al CD del DVD:**

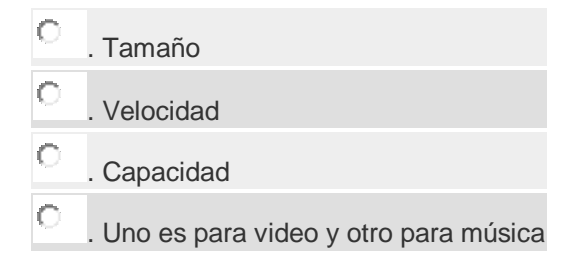

**El lenguaje usado por el computador para su operación es el:**

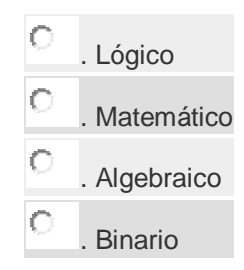

**Cuál de los siguientes elementos es vital para el funcionamiento del computador:**

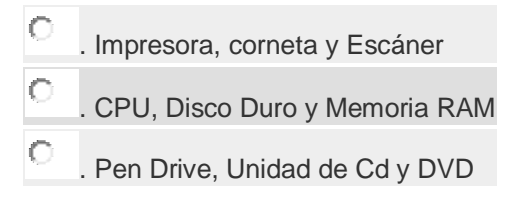

**Para guardar información en un DVD es necesario una unidad:**

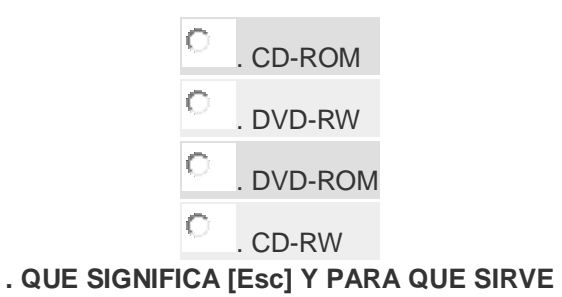

О . SIGNIFICDA ESCAPE Y TE PERMITE INTERRUMPIR LO QUE ESTES HACIENDO  $\circ$ . SIGNIFICA ESCAPE Ю . SIGNIFICA ESCAPE Y TE PERMITE DESLAZAR EL CURSOR

**. PARA QUE SIRVE EL TABULADOR**

- О . PARA RETROCEDER UN CARACTER ESCRITO A LA IZQUIERDA
- О . PARA DESPLAZAR EL CURSOR
- О . PARA NADA

# **. QUE SIGNIFICA BLOQ MAYUS Y PARA QUE SIRVE**

- $\circ$ . SIGNIFICA BLOQUEO DE MAYUSCULAS Y ACTIVA LA ESCRITURA EN MAYUSCULAS O . SIGNIFICA BLOQUE DE MAYUSCULAS
- О PARA COPIAR

# **. QUE SIGNIFICA RETROCESO Y PARA QUE SIRVE**

- C . Retrocede el cursor un carácter hacia la izqda., borrando el que existía.
- $\bigcirc$ . RETROCESO, EVIDENTEMENTE
- $\circ$ . COPIA A LA DERECHA

# **.PARA QUE SIRVE MAYUSCULAS**

- O . Permiten escribir caracteres en mayúscula
- $\circ$ . Permiten escribir caracteres en minúsculas
- Ю . Permiten escribir caracteres en mayúscula si se mantiene apretado

# **. QUE SIGNIFICA CTRL Y PARA QUE SIRVE**

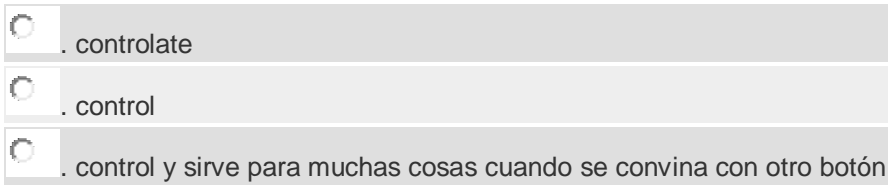

# ACTIVIDAD 8

ÁREA INFORMATICA AUTOEVALUACIÓN DEL ESTUDIANTE

RESPONDER SI O NO, A CADA UNA DE LAS PREGUNTAS QUE A CONTINUACIÓN SE DETALLAN, AL FINAL SEGÚN LO CONTESTADO, COLOCAR LA NOTA FINAL QUE CREES QUE MERECES EN LA ASIGNATURA:

Cumplimiento de las funciones como estudiante:

1. Presento tareas, talleres y consultas bien realizadas y en el tiempo estipulado para ello.

2. Atiendo a las clases con respeto e interés.

3. Mantengo el cuaderno, libro y/o notas de la asignatura al orden del día, de tal forma que al revisarla el profesor entiende los resultados.

4. No requiero supervisión del docente durante las clases, siempre me responsabilizo de las actividades asignadas.

5. Entiendo con claridad los conceptos básicos de la asignatura tratados durante la clase.

6. Tengo capacidad para realizar resúmenes, cuadros sinópticos, mapas conceptuales, entre otros, de los temas aprendidos durante la clase.

7. Asimilo con facilidad las ideas principales de los temas y los utilizo en la cotidianidad o en las clases.

8. Mi comportamiento favorece el buen proceso del conocimiento.

9. Me apropio responsablemente de los diferentes elementos o materiales de trabajo que me brinda la institución para el desarrollo de la asignatura (textos, equipos, enseres, material didáctico y otros).

10. Por mi propia cuenta profundizo e investigo los temas de la asignatura.

11. Asisto puntualmente a todas las clases y actividades programadas por la institución.

12. Las faltas de inasistencia a la institución son bien justificadas por mí y por mis padres o acudiente.

13. Tengo buena disposición para escuchar lo que me favorece en la apropiación del conocimiento.

14. Atiendo y muestro interés por las explicaciones y conceptos de los profesores y compañeros.

15. Atiendo a las clases con respeto e interés.

16. Permito que la clase se desarrolle normalmente.

17. Siempre sigo las recomendaciones del profesor para las actividades de clase.

18. Utilizo los equipos de cómputo para realizar las actividades de clase.

19. Colaboro con el buen mantenimiento de la sala, dejándola limpia y en buen estado, tal como la encontré.